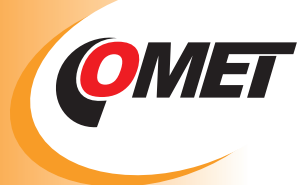

# **RELATIVE HUMIDITY AND TEMPERATURE LOGGERS**

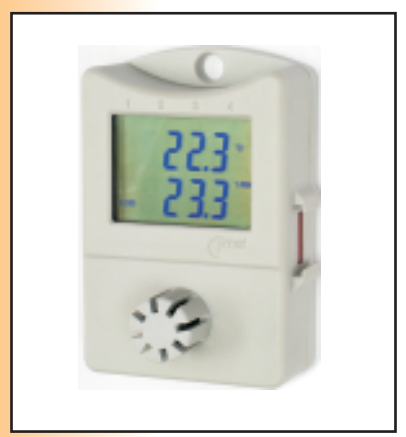

Thermometer hygrometer S3120

- **Food and beverages industry (HACCP)**
- **Pharmaceutical industry**
- **HVAC (heating, ventilation, air conditioning, cooling)**
- **Building and energy management**
- **Research and development, Laboratories (GLP)**
- **Technological processes and warehouses Museums, archives, galleries**

Data loggers are designed for recording of temperature or temperature together with signal from a contact. Values are stored to a non volatile electronic memory. Data transfer to the personal computer for further analysis is performed via USB, RS232, GSM or Ethernet interface by means of a proper adapter.

### **Advantages:**

- <mark>included t</mark>raceable calibration certificate
- easy user ajdjustment and calibration of relative humidity by means of optional accessory and PC software
- variability of connection to the computer USB, RS232, Ethernet, GSM modem
- fast data transfer to the PC (full memory of 32 000 readings for approximately 30s)
- permanent connection to the PC enabled, data is possible to download even during logging
- large dual line display with special symbols, switchable
- optional display of minimum and maximum measured values (reset of min/max memory from PC or by magnet)
- dual level alarm is enabled for each channel, alarm is indicated by blinking of the value on the LCD display or LED
- two alarm modes: instant or with memory (detected alarm is indicated till alarm memory is cleared)
- robust watertight case, easy installation, locking enabled
- low power consumption battery life up to 7 years, indication of remaining battery life, easy battery replacement
- standard temperature sensor is Pt1000
- combination of measurement of temperature and RH with two user calibrated voltage signals 0-5V
- also logging mode enabled, when logging runs only, if measured values are out of adjusted alarm limits
- each logger is possible to describe with text of maximum 32 characters
- each channel is possible to describe with text of maximum 16 characters
- password protection is enabled to prevent unauthorized manipulation with logger

## **TECHNICAL PARAMETERS**

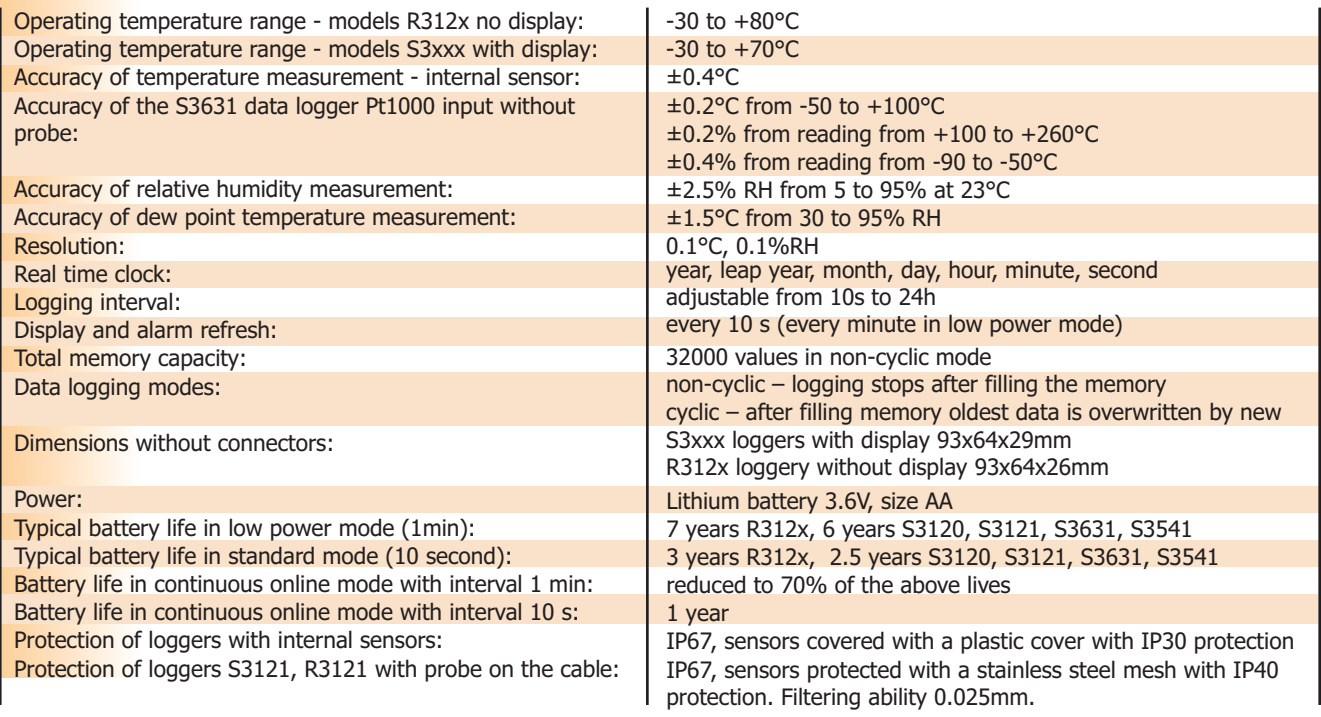

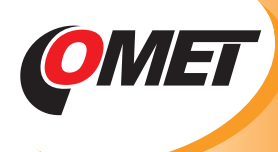

# **RELATIVE HUMIDITY AND TEMPERATURE LOGGERS**

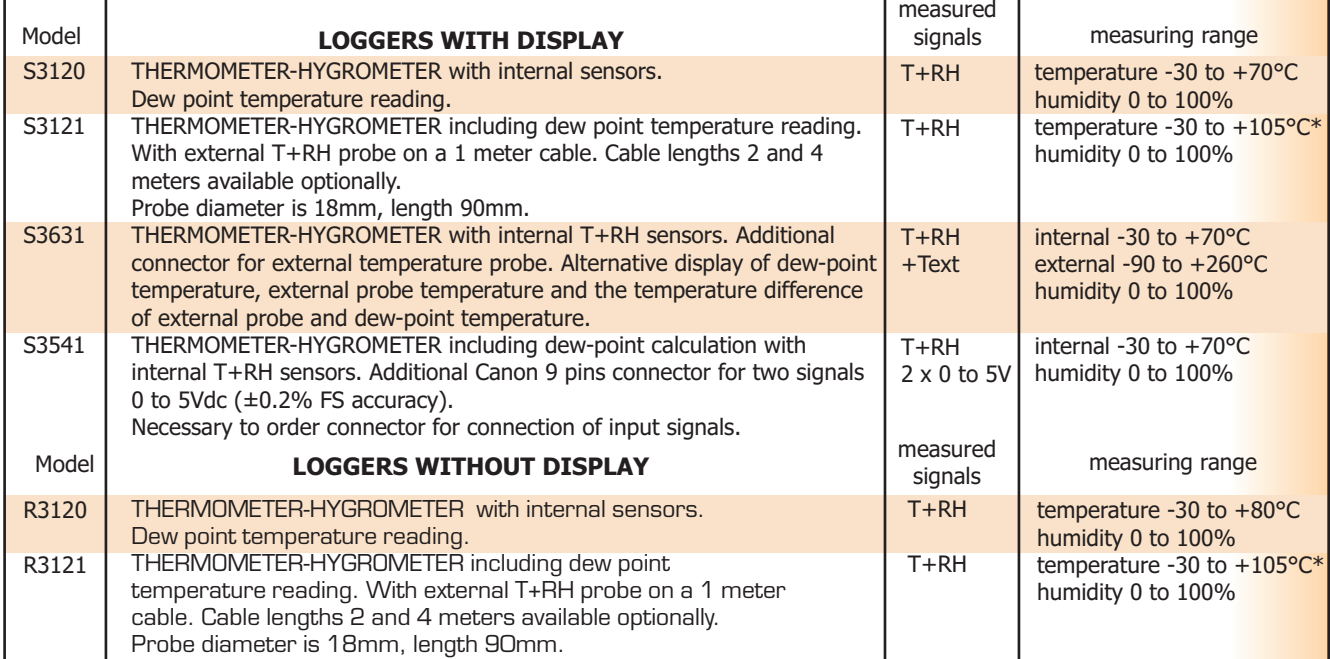

ï

 $*$  temperatures over  $+85$  with the limitation specified in graph

![](_page_1_Figure_4.jpeg)

No accessory is included. For basic use it is necessary to order USB adapter or COM adapter for communication with computer, optionally start/stop magnet, if needed to control logging the other way than directly from computer. Also connector for input signals connection is necessary to order - only for model S3541.

### **I ncluded accessories:**

Traceable calibration certificate from the manufacturer with declared metrological traceability of etalons is based on requirements of EN ISO/IEC 17025 standard. Included is also battery. Free program for Windows is ready to download from www.cometsystem.cz. Program enables to control all logger functions and viewing and printing of record in numerical and simple graphic format. It is possible to export logged values to dbf or txt formats for further analysis.

### **Optional accessories:**

- SW100 CD with free PC program  $\bullet$
- LP012 COM adapter for communication with personal computer via RS232 serial port
- LP003 USB adapter for communication with personal computer via USB port
- **.** LP005 LAN adapter with cable 50cm for communication with the PC via Ethernet, including ac/dc adapter 230Vac/5Vdc.
- LP005-5 LAN adapter with cable 5m for communication with the PC via Ethernet, including ac/dc adapter 230Vac/5Vdc. Accessories for wireless communication with loggers via GSM - see further
- LP004 start/stop magnet
- **MD036 self adhesive Dual Lock for easy installation**
- A4203 spare Lithium battery 3.6V, no leads, size AA
- for S3631 it is necessary to order probe with Pt1000 sensor with K1321 connector symbol /E behind probe name
- K0921 watertight female connector Canon 9 pins for connection of 0-5V signals of S3541 logger, protection IP67
- K0925 female connector Canon 9 pins for connection of input signals of S3541 logger, protection IP20
- K0945 adapter with terminals for easy connection of 0-5V signals of S3541, protection IP20

**xxxx**

![](_page_2_Picture_0.jpeg)

● F5200 - grey sensor cover with filter from stainless steel mesh, filtering ability 0,025mm

F5200B - black sensor cover with filter from stainless steel mesh, filtering ability 0,025mm for S3121,

- R3121 loggers  $\bullet$
- F 9000 wall holder with lock

SWR004 - optional software for Windows color print, vertical and time zooming of graphs and other functions

- DBL Logger Program database program for work with data from Comet loggers. Program enables i.a.:
- To set locally the GSM modem via RS232 link by means of QMS2901 cable.
- To view selected channels from any Comet logger together with selected channels of other Comet loggers.
- Measurement from different Comet devices is possible to combine in one table or graph.
- To choose any time interval for analysis, print or export to PDF table and graph see also page 23.

![](_page_2_Picture_11.jpeg)

Accessory for humidity adjustment and calibration by the user:

- MD046 vessel for humidity calibration and adjustment
- HM023 set of 5 humidity standards 10% RH with 5 application pads
- HM024 set of 5 humidity standards 80% RH with 5 application pads

![](_page_2_Picture_16.jpeg)

![](_page_2_Picture_17.jpeg)

![](_page_2_Picture_18.jpeg)

![](_page_3_Picture_0.jpeg)

# **WIRELESS COMMUNICATION WITH LOGGERS VIA GSM**

![](_page_3_Figure_2.jpeg)

### **FEATURES:**

#### **1. Wireless communication with Sxxxx, Rxxxx loggers via GPRS**

- Remote data download from logger
- $\bullet$  Logger configuration (setting, erasing of data, etc.)<br>  $\bullet$  Reading of actual values (online display mode)
- Reading of actual values (online display mode)<br>● All actions available as via COM/USB adapter
- All actions available as via COM/USB adapter<br>● Connection realized via M2M Talk server
- Connection realized via M2M Talk server
- Communication via M2M server can be disabled, if data download is not required = saving of cost (no need to pay GPRS data tariff)

#### **2. SMS queries about actual values**

- Sending of SMS query to modem phone number returns actual values. After receiving of SMS query modem sends required info in SMS.<br>It is nossible to limit phone numbers SMS commands are sent from. Same it is also for configu
- It is possible to limit phone numbers SMS commands are sent from. Same it is also for configuration-service SMS commands.

#### **3. Alarm SMS messages - modem sends to phone numbers alarm SMS messages:**

- If upper/lower limit of measured value is exceeded<br>Information on filling of the logger memory (90%;
- Information on filling of the logger memory (90% and 100%)
- Information on low logger battery or end of estimated battery approaches.
- **Information on logger on/off.**<br>**C** Frror messages (communicat
- Error messages (communication error with logger, internal clock error, measured value error)

#### **4. Setting of modem**

- a) Local service setting via RS232 link from user program:
- Setting of configuration
- O Download and erasing of diagnostic log file from modem
- Upload of new firmware to modem
- b) Remote via M2MTalk server from user program
- $\bullet$  Setting of configuration
- O Download and erasing of diagnostic log file from modem
- C Log out from M2MTalk server
- Restart of modem
- c) By means of SMS message
- $\bullet$  Update of application in modem
- Detection of description and firmware version in GPRS modem<br>● Detection of GSM status
- Detection of GSM status
- **•** Enable/disable of alarm evaluation
- Setting of GPRS parameters for connection
- Setting of parameters of M2MTalk server
- Log in and log out with M2MTalk server<br>● Halting or restart of application in mode
- Halting or restart of application in modem

Every Sxxxx or Rxxxx datalogger in monitoring system is connected via COM adapter to "its" GSM modem LP040. It is necessary to order several items from accessories. Minimum set of one logger connected to GSM contains: Sxxxx or Rxxxx logger, LP002 COM adapter for logger connection to modem, GSM modem LP040, GSM antenna, Ac/dc adapter 230V-50Hz/24Vdc/24W, QMS2901

cable for modem setting, SWR004 Optional PC program for data loggers or DBL Logger Program - database program for work with data from Comet data loggers, fee for using M2M server - see further.

![](_page_4_Picture_0.jpeg)

# **WIRELESS COMMUNICATION WITH LOGGERS VIA GSM**

![](_page_4_Picture_167.jpeg)